### Comment doter un compte personnel de formation?

### L'attribution d'une dotation se fait en ligne sur EDEF en quatre étapes :

**Identification du bénéficiaire et du montant à attribuer**  Renseignez :

· le nom de naissance de votre salarié

le numéro de sécurité sociale de votre salarié

le montant que vous souhaitez lui attribuer

#### **Versement**

**T** 

Le versement se fait par virement bancaire à partir des références fournies en ligne

**Retrouvez plus d'informations sur le portail d'information des employeurs et des financeurs:**

**caissedesdepots.fr**   $y \sin |\mathbf{D}| f$ 

**<https://www.financeurs.moncompteformation.gouv.fr/employeurs>**

### **Attribution de la dotation**

Dès que le versement est réceptionné par la Caisse des Dépôts, le montant est directement disponible dans l'espace personnel de votre salarié sur le site de Mon Compte Formation. Votre salarié peut ainsi le mobiliser pour s'inscrire à un large catalogue de formations disponibles sur

[www.moncompteformation.gouv.fr](http://www.moncompteformation.gouv.fr)

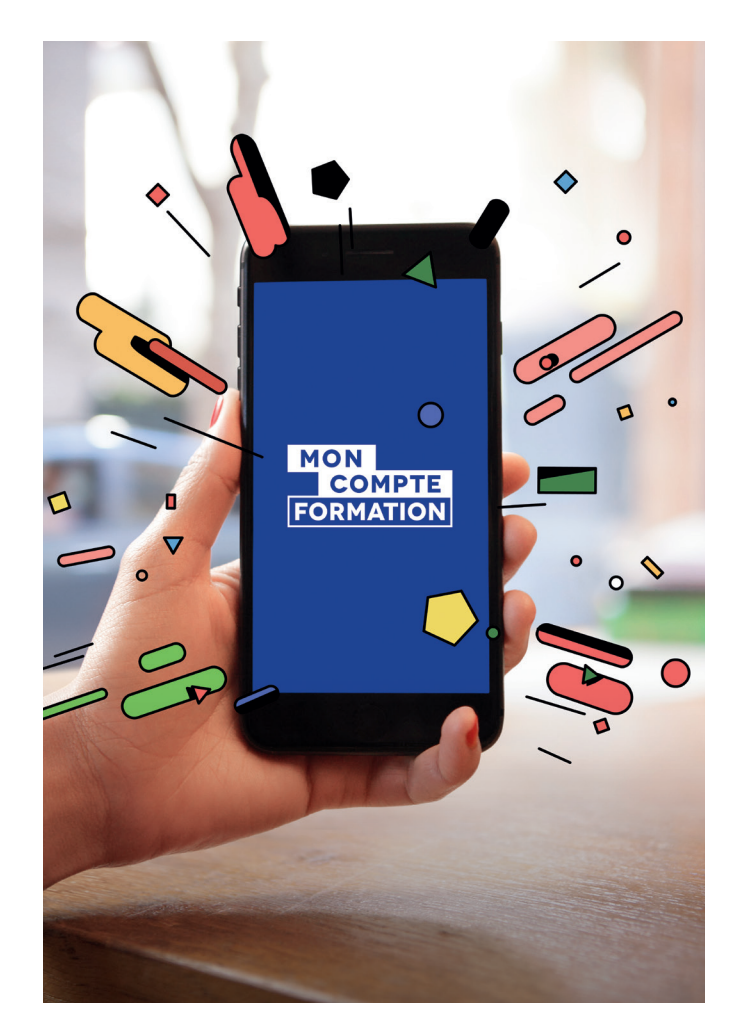

**Sélection «Attribuer ma première dotation»** 

## **Abondements des comptes personnels de formation : employeurs, comment attribuer une dotation à vos salariés**

Août 2020—Photos : Shutterstock—Réalisation : direction de la communication du Groupe -Retraites et solidarité

### Retraites et solidarité.

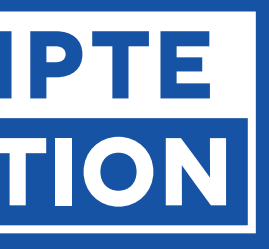

#### **Rendez-vous sur:**

[moncompteformation.gouv.fr](http://www.moncompteformation.gouv.fr) [of.moncompteformation.gouv.fr](http://www.of.moncompteformation.gouv.fr) [financeurs.moncompteformation.gouv.fr](http://www.financeurs.moncompteformation.gouv.fr) [caissedesdepots.fr](http://www.caissedesdepots.fr) [retraitesolidarite.caissedesdepots.fr](https://retraitesolidarite.caissedesdepots.fr) Ligne d'assistance : Tél. 09 70 82 35 51

**Un dispositif géré par la Caisse des Dépôts pour**

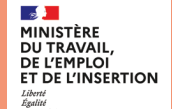

# MON **COMPTE** FORMATION

Caisse des Dépôts **GROUPE** 

La loi du 5 septembre 2018 prévoit que le compte personnel de formation des salariés peut faire l'objet d'abondements. L'abondement permet aux employeurs d'attribuer une dotation de droits complémentaires sur les comptes personnels de formation de leurs salariés afin que ces derniers puissent s'inscrire à une formation sur [www.moncompteformation.gouv.fr](http://www.moncompteformation.gouv.fr.)

Vous êtes employeur du secteur privé et vous souhaitez abonder, c'est désormais possible avec l'espace des employeurs et des financeurs (EDEF). Cet espace vous permet d'attribuer une dotation à vos salariés.

#### П **Habilitation sur Net-Entreprises**

Attribuer une dotation consiste à verser sur le compte personnel de formation de vos salariés un financement qui complète les droits des salariés acquis au titre de l'activité professionnelle.

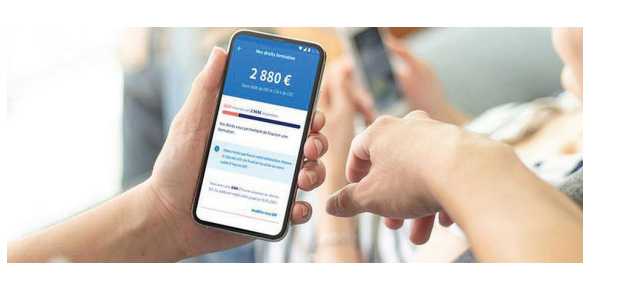

## Que prévoit la loi sur les abondements?

### Que signifie «attribuer une dotation»?

### Qu'est-ce que Mon Compte Formation ?

L'application mobile et le site internet Mon Compte Formation permettent aux salariés âgés de plus de 16 ans et aux apprentis de choisir et de payer en toute autonomie une formation professionnelle avec les droits inscrits sur leur compte individuel. Lorsque la formation se déroule pendant le temps de travail, une autorisation préalable de l'employeur est nécessaire.

[www.moncompteformation.gouv.fr](http://www.moncompteformation.gouv.fr/)

### Comment accéder à l'espace des employeurs et des financeurs (EDEF)?

Pour accéder à EDEF, vous devez au préalable vous habiliter sur la plateforme Net-Entreprises au service «Mon Compte Formation».

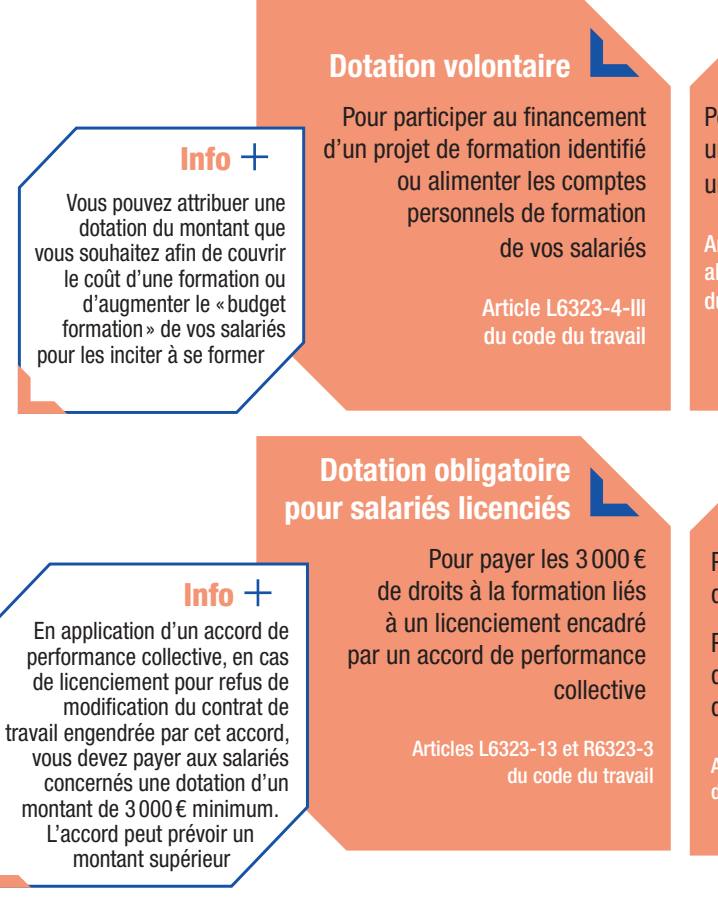

Vous trouverez toutes les informations pour vous inscrire sur le site www.net-entreprises.fr

### Quelles dotations pouvez-vous attribuer à vos salariés?

**Première connexion à EDEF et connexions suivantes**  Votre habilitation sera effective à compter du lendemain de sa validation sur Net-Entreprises.

Pour accéder à EDEF : www.financeurs.moncompteformation.gouv.fr/employeurs

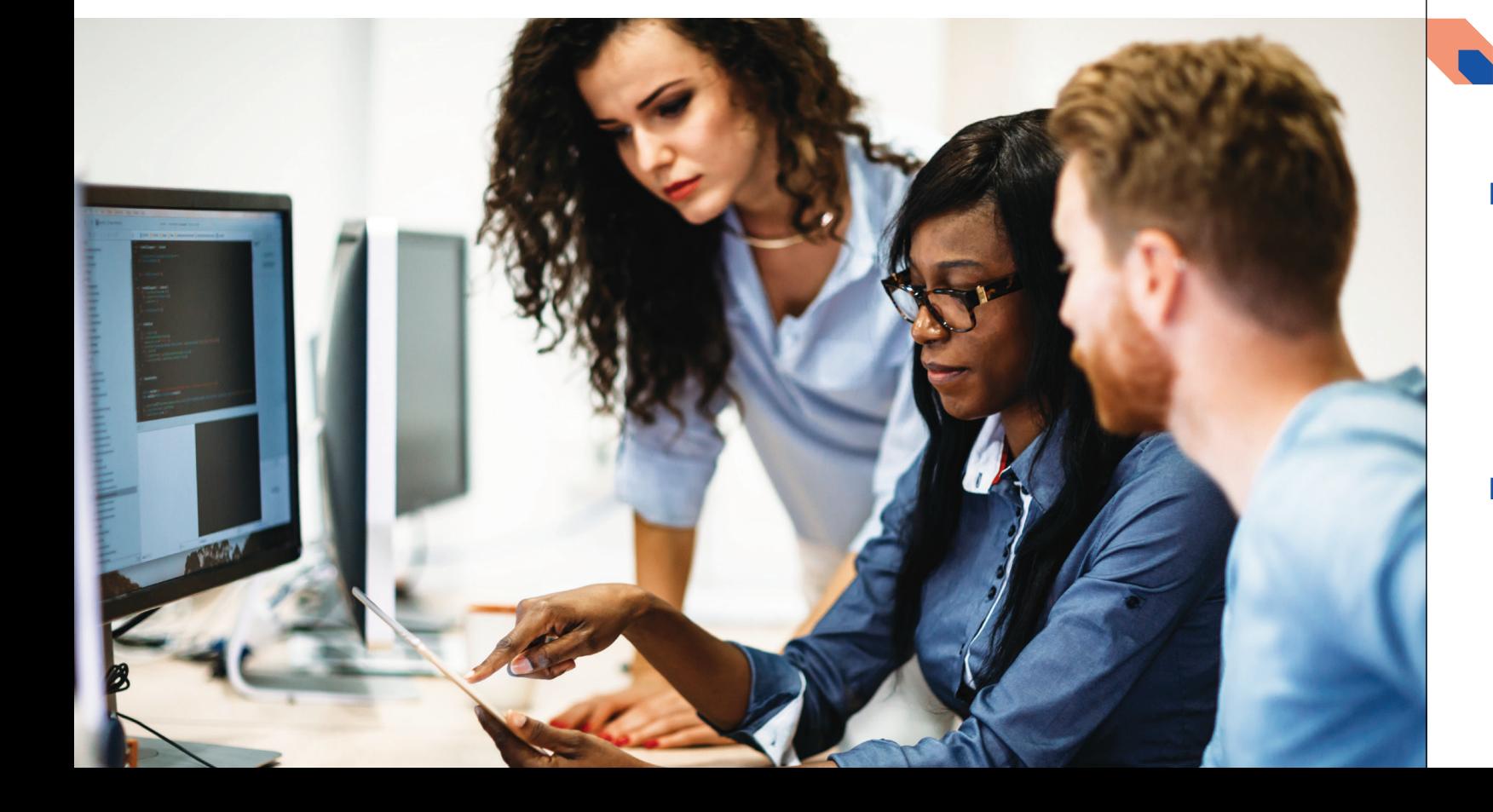

### **Droits supplémentaires**

Pour mettre en œuvre un accord collectif prévoyant une alimentation plus favorable

Articles L6323-11 alinéa 4 et R6323-2 du code du travail

#### Info $+$

### **Droits correctifs**

Pour les entreprises de plus de 50 salariés.

Pour payer les 3 000 € de droits correctifs lié à l'absence d'entretien professionnel

Articles L6323-13 et R6323-3 du code du travail

#### Info $+$

Lorsque que vous êtes concernés par un accord collectif, identifiez les salariés ciblés par cet accord et attribuez-leur le montant défini dans ce même accord

À la suite du bilan des entretiens professionnels réalisé au bout de 6 ans, si vous n'avez pas rempli vos obligations en termes d'entretien professionnel ou de formation, vous devez payer à votre salarié 3 000 € de droits correctifs

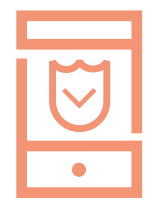

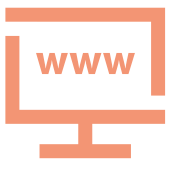